# CMSC201 Computer Science I for Majors

Lecture 08 – For Loops

Prof. Jeremy Dixon

#### Last Class We Covered

- The potential security concerns of eval()
- Lists and what they are used for
- How strings are represented
- How to use strings:
  - Indexing
  - -Slicing
  - Concatenate and Repetition

# Any Questions from Last Time?

# Today's Objectives

- To learn about and be able to use a for loop
  - To understand the syntax of a for loop
- To use a **for** loop to iterate through a list
  - Or to perform an action a set number of times
- To learn about the range() function
- To update our grocery program from last time!

# Looping

# Control Structures (Review)

- A program can proceed:
  - —In sequence
  - -Selectively (branching): make a choice
  - Repetitively (iteratively): looping
  - By calling a function

focus of today's lecture

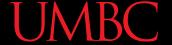

### Control Structures: Flowcharts

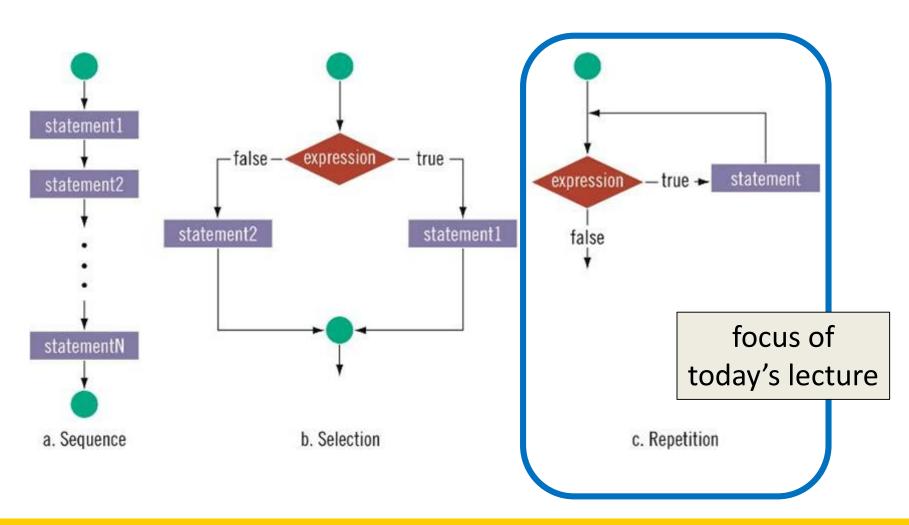

# Looping

- Python has two kinds of loops, and they are used for two different purposes
- The **for** loop:
  - Good for *iterating* over a listGood for counted iterations
- The while loop
  - Good for almost everything else

what we're covering today

# String Operators in Python

| Operator          | Meaning       |
|-------------------|---------------|
| +                 | Concatenation |
| *                 | Repetition    |
| STRING[#]         | Indexing      |
| STRING[#:#]       | Slicing       |
| len(STRING)       | Length        |
| for VAR in STRING | Iteration     |

from last time

# Review: Lists and Indexing

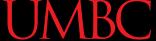

# Review: List Syntax

Use [] to assign initial values (initialization)

```
myList = [1, 3, 5]
words = ["Hello", "to", "you"]
```

And to refer to individual elements of a list

```
>>> print(words[0])
Hello
>>> myList[0] = 2
```

### **UMBC**

# Review: Indexing in a List

 Remember that list indexing starts at <u>zero</u>, not 1!

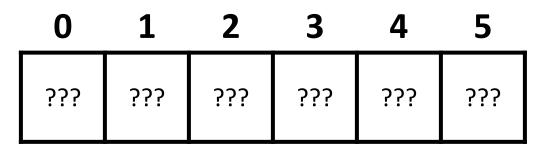

# Review: Indexing in a List

The best animal is ferret
The little animal is mouse
Can a horse soar in the sky?

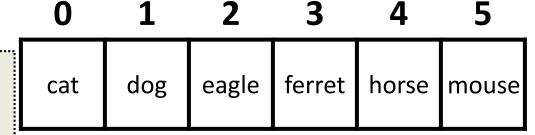

# Exercise: Indexing in a List

Using the list names,
 code the following:

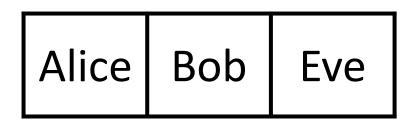

- 1. Print "Bob sends a message to Alice"
- 2. Change the first element of the list to Ann
- 3. Print "BobBobAnnEve"

# Exercise: Indexing in a List

• Using the list **names**, code the following:

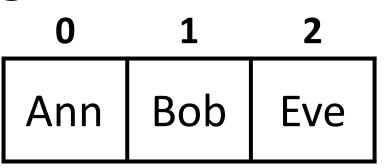

- 1. Print "Bob sends a message to Alice"
- 2. Change the first element of the list to Ann
- 3. Print "BobBobAnnEve"

```
print(names[1], "sends a message to", names[0])
names[0] = "Ann"
print(names[1] + names[1] + names[0] + names[2])
# or print(names[1]*2 + names[0] + names[2])
```

# for Loops: Iterating over a List

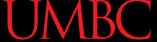

# Remember our Grocery List?

```
def main():
    print("Welcome to the Grocery Manager 1.0")
    // initialize the value and the size of our list
    grocery list = [None]*3
    grocery_list[0] = input("Please enter your first item:
    grocery_list[1] = input("Please enter your second item:
    grocery list[2] = input("Please enter your third item:
                                                              П
    print(grocery_list[0])
    print(grocery_list[1])
                                        and that loops would
    print(grocery_list[2])
main()
                                       make this part easier?
```

# **Iterating Through Lists**

- Iteration is when we move through a list, one element at a time
  - Instead of specifying each element
     separately, like we did for our grocery list
- Using a **for** loop will make our code much faster and easier to write

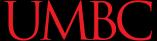

# Parts of a for Loop

Here's some example code... let's break it down

```
myList = ['a', 'b', 'c', 'd']
```

```
for listItem in myList:
    print(listItem)
```

# Parts of a for Loop

Here's some example code... let's break it down

```
initialize the list
 myList = ['a', 'b', 'c', 'd']
                               the list we want
how we will refer
to each element
                              to iterate through
  for listItem in myList
       print(listItem)
                            the body of the loop
```

# How a **for** Loop Works

- In the for loop, we are declaring a new variable called "listItem"
  - The loop will change this variable for us
- The first time through the loop, listItem will be the first element of the list
- The second time through the loop, listItem
   will be the second element of the list
- And so on...

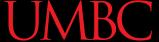

# Example for Loop

 We can use a **for** loop to find the average from a list of numbers

```
nums = [98, 75, 89, 100, 45, 82]
total = 0  # we have to initialize total to zero

for n in nums:
    total = total + n  # so that we can use it here
avg = total / len(nums)
print("Your average in the class is: ", avg)
```

## Quick Note: Variable Names

- Remember, variable names should <u>always</u> be meaningful
  - And they should be more than one letter
- There's one exception: loop variables

```
for n in nums:

sum = sum + n
```

You can (of course) make them longer if you want.

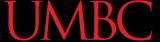

#### A Downside!

What do you think this code does?

```
myList = [1, 2, 3, 4]
for listItem in myList:
    listItem = 4
print("List is now:", myList)
    List is now: [1, 2, 3, 4]
```

- Changing listItem does not change the original list!
  - It's only a copy of each element

# Strings and for Loops

- Strings are represented as lists of characters
  - So we can use a **for** loop on them as well

 The for loop goes through the string letter by letter, and handles each one separately

# Practice: Printing a List

 Given a list of strings called food, use a for loop to print out that each food is yummy!

```
food = ["apples", "bananas", "cherries", "durians"]
# for loop goes here
for f in food:
                              apples are yummy!
    print(f, "are yummy!")
```

www.umbc.edu

bananas are yummy!

durians are yummy!

cherries are yummy!

# The range() function

# Range of Numbers

Python has a built-in function called range()
 that can generate a list of numbers

```
cast it to a list to force the generator to run
```

```
a = list(range(0, 10))
print(a)
```

like slicing – it's UP TO (but not including) 10

[0, 1, 2, 3, 4, 5, 6, 7, 8, 9]

# Using range() in a for Loop

 We can use the range() function to control a loop through "counting"

```
for i in range(0,20):
    print(i+1)
```

- What will this code do?
  - Print the numbers 1 through 20 on separate lines

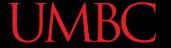

# Syntax of range()

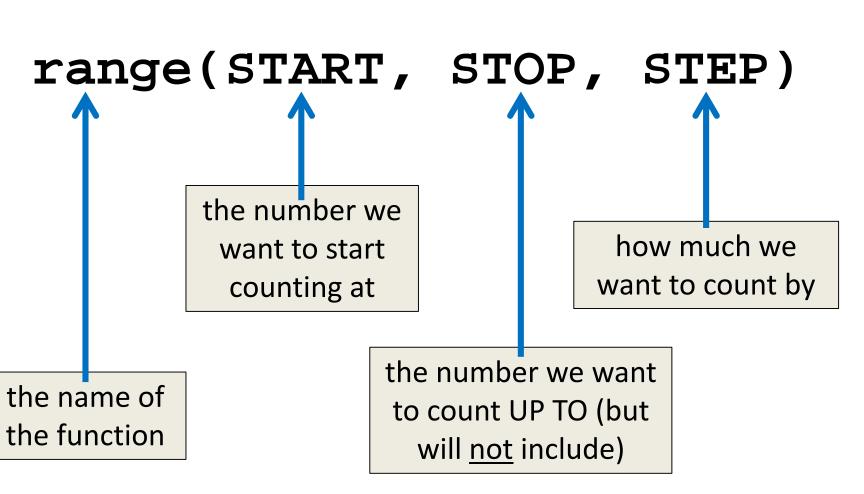

# Examples of range()

- There are three ways we can use range()
- With one number range(10)
- With two numbers range(10,20)
- With three numbers range(0,100,5)

# range() with One Number

 If we just give it one number, it will start counting at 0, and will count UP TO that number

```
>>> one = list(range(4))
>>> one
[0, 1, 2, 3]
```

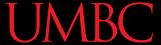

# range() with Two Numbers

 If we give it two numbers, it will count from the first number UP to the second number

```
>>> twoA = list(range(5,10))
>>> twoA

[5, 6, 7, 8, 9]
>>> twoB = list(range(-10,-5))
>>> twoB

[-10, -9, -8, -7, -6]
>>> twoC = list(range(-5,-10))
>>> twoC

[]

range() can only count up!
```

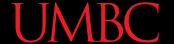

# range() with Three Numbers

 If we give it three numbers, it will count from the first number UP to the second number, and it will do so in steps of the third number

```
>>> threeA = list(range(2, 11, 2))
>>> threeA
[2, 4, 6, 8, 10]
>>> threeB = list(range(3, 28, 5))
>>> threeB
[3, 8, 13, 18, 23]
```

range() starts counting at the first number!

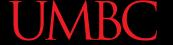

# Practice: The range() function

What lists will the following code generate?

```
1. prac1 = list(range(50))
[0, 1, 2, 3, 4, 5, ..., 47, 48, 49]
```

a list from 0 to 49, counting by 1

2. prac2 = list(range(-5, 5))

$$[-5, -4, -3, -2, -1, 0, 1, 2, 3, 4]$$

3.prac3 = list(range(1, 12, 2))

[1, 3, 5, 7, 9, 11]

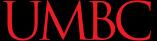

# Counting Down with range()

- We said range() could only count up
  - But that's not strictly true!
- If the STEP is set to a <u>negative</u> number, then range() can be used to count down

```
>>> downA = list(range(10,0,-1))
>>> downA
[10, 9, 8, 7, 6, 5, 4, 3, 2, 1]
>>> downB = list(range(18,5,-2))
>>> downB
[18, 16, 14, 12, 10, 8, 6]
```

#### Practice: Odd or Even?

 Write code that will print out, for the numbers 1 through 20, whether that number is even or odd

#### Sample output:

```
The number 1 is odd
The number 2 is even
The number 3 is odd
```

#### Practice: Odd or Even?

 Write code that will print out, for the numbers 1 through 20, whether that number is even or odd

```
for num in range(1,21):
    if (num % 2): # will be 1 (True)
        print(num, + "is odd")
    else: # divides cleanly into 2
        print(num, + "is even")
```

# Practice: Update our Grocery List!

- Remember from last time...
  - What would make this process easier?
  - Loops!
    - Instead of asking for each item individually, we could keep adding items to the list until we wanted to stop (or the list was "full")
- Let's do this!

# LIVECODING!!!

#### **Announcements**

- Your Lab 4 is meeting normally this week!
  - Make sure you attend your correct section
- Homework 3 is out
  - Due by Thursday (Sept 24th) at 8:59:59 PM
- Homeworks are on Blackboard
  - Weekly Agendas are also on Blackboard